# **Скринкасты как образовательное средство в современном уроке**

 $H^N$ 

Жигала Светлана Ивановна, учитель начальных классов БОУ « Русскополянская школа №2

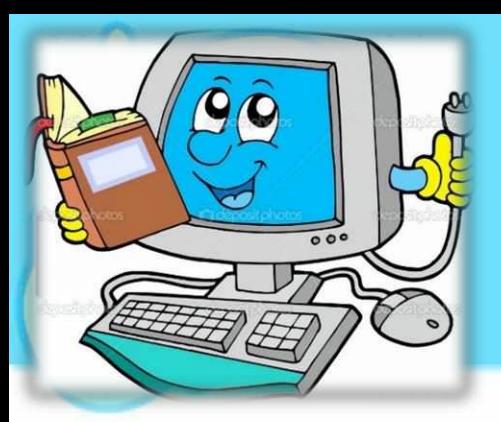

## Что это такое ?

• Скринка́стинг ([англ](http://ru.wikipedia.org/wiki/%D0%90%D0%BD%D0%B3%D0%BB%D0%B8%D0%B9%D1%81%D0%BA%D0%B8%D0%B9_%D1%8F%D0%B7%D1%8B%D0%BA). *screen* — экран и **[англ](http://ru.wikipedia.org/wiki/%D0%90%D0%BD%D0%B3%D0%BB%D0%B8%D0%B9%D1%81%D0%BA%D0%B8%D0%B9_%D1%8F%D0%B7%D1%8B%D0%BA).** *broadcasting* **— передача, вещание) и [подкастинга](http://ru.wikipedia.org/wiki/%D0%9F%D0%BE%D0%B4%D0%BA%D0%B0%D1%81%D1%82%D0%B8%D0%BD%D0%B3), позволяющий передавать для широкой аудитории видеопоток с записью происходящего на компьютере пользователя. Особенностью его является возможность задействовать сразу несколько «каналов восприятия информации»: зрительный, моторный и слуховой.**

• *Скринка ́ ст* **([англ](http://ru.wikipedia.org/wiki/%D0%90%D0%BD%D0%B3%D0%BB%D0%B8%D0%B9%D1%81%D0%BA%D0%B8%D0%B9_%D1%8F%D0%B7%D1%8B%D0%BA).** *screencast***) — цифровая видеозапись информации, выводимой на экран компьютера, также известная как** *video screen capture* **(досл. «видеозахват экрана»). Часто сопровождается голосовыми комментариями.**

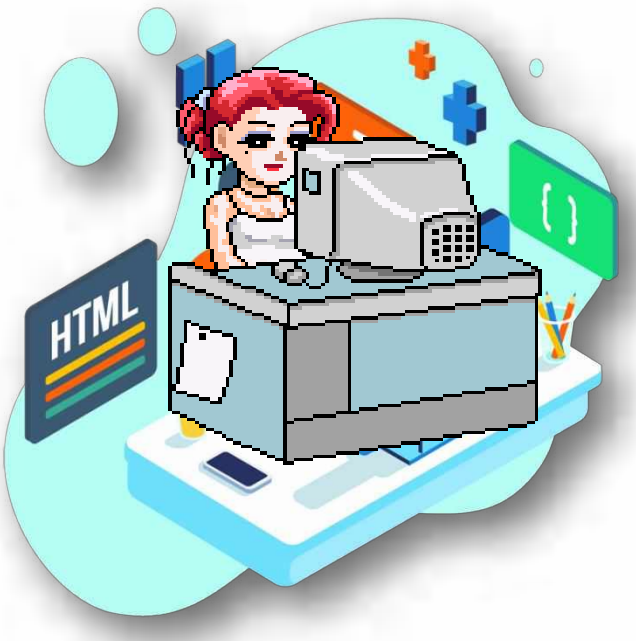

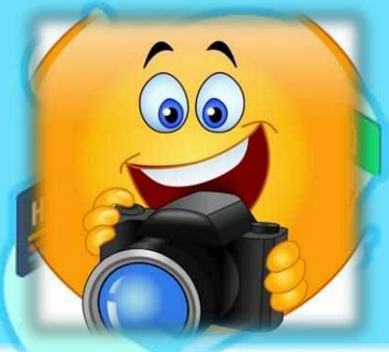

# Что может содержать?

-слайды

- -текст -фотографии -видеоклипы -действия на экране
- -перемещение курсора мыши -голосовое, музыкальное сопровождение.

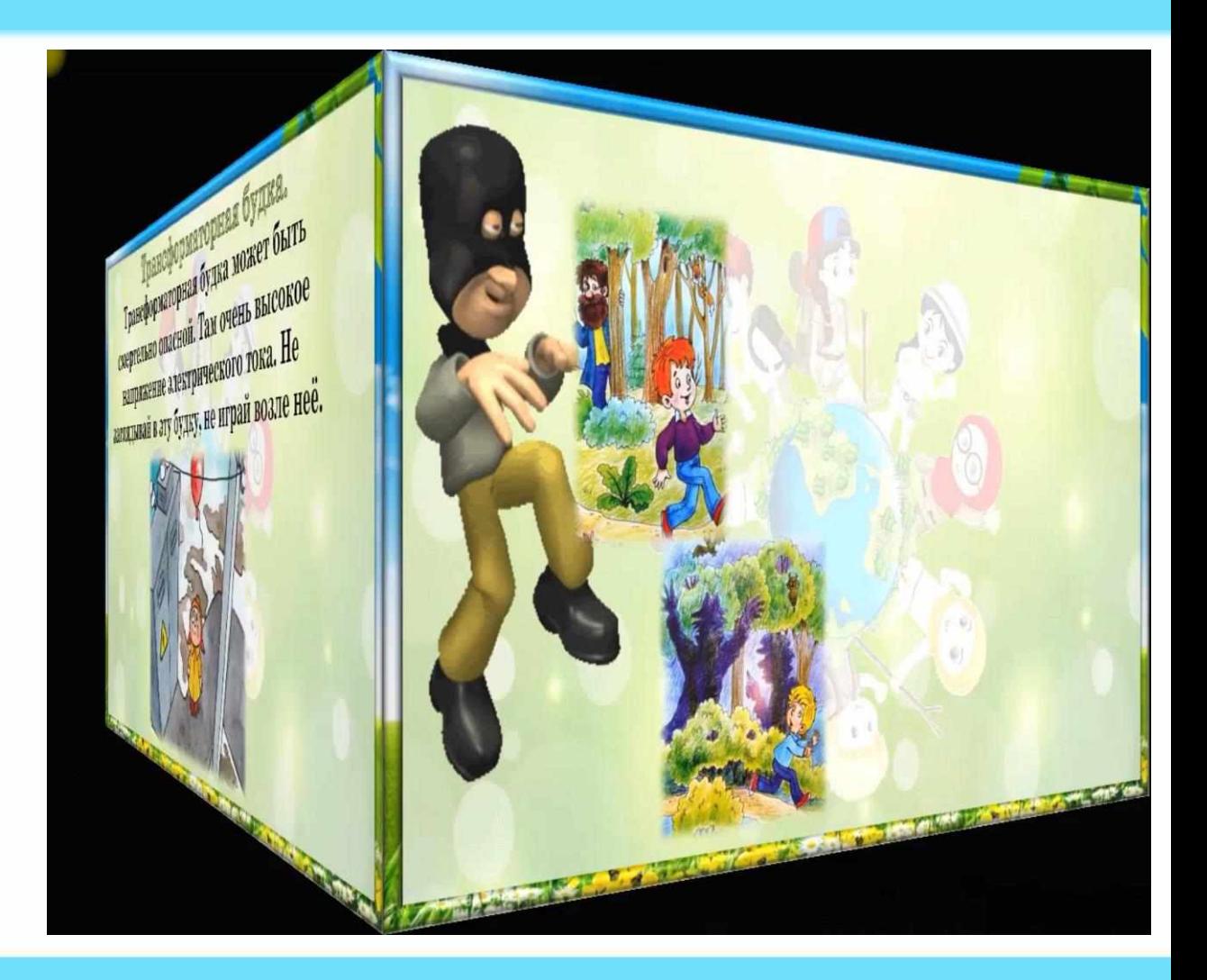

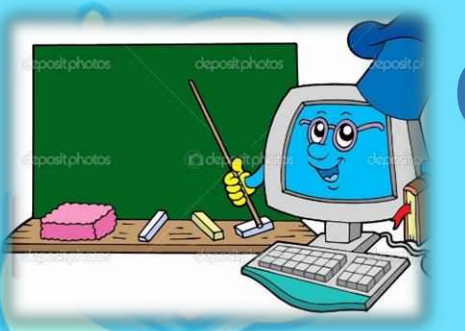

### Основные виды скринкастов:

- **Руководство.** (Скринкаст, демонстрирующий работу приложений программ или сервиса).
- **Наглядное пособие.** (Это, как правило, короткий скринкаст, демонстрирующий последовательность действий пользователя приложения, ведущих к достижению определенного эффекта).
- **Скринкаст-история.**(Скринкаст, который используется как аргумент в техническом споре о достоинствах или недостатках того или иного средства).
- **Скринкаст в жанре диалога**. Обзор программного обеспечения(Известный жанр, который наиболее часто реализуется в виде текста со скриншотами. Скринкаст делает его более наглядным и динамичным).
- *Спонтанная демонстрация пользователя.*
- **Анимированная доска педагога.** (Это наглядное средство, транслирующееся одновременно нескольким учащимся.)
- **Скринкаст-видео**. Этот жанр представляет собой сочетание видеофрагментов и последовательностей скриншотов с экрана компьютера.

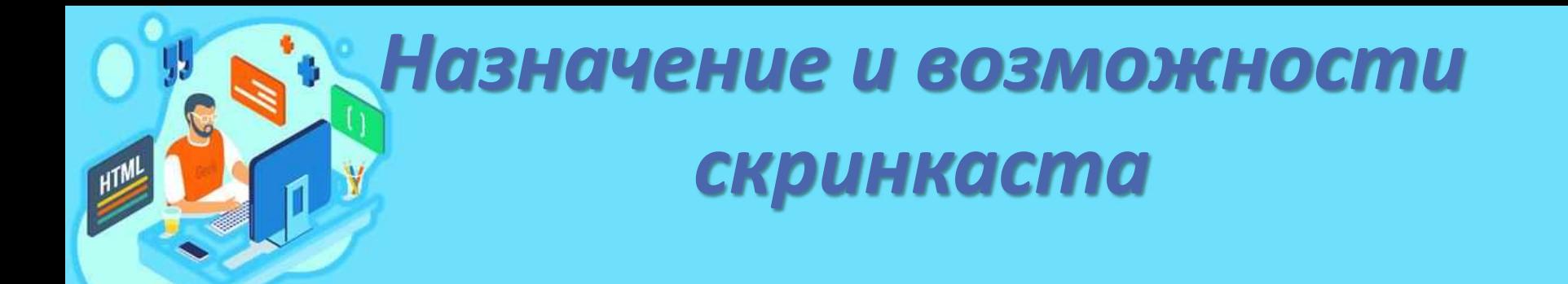

- **Назначение скринкаста в том , чтобы доступно, наглядно донести определённую информацию до пользователя.**
- **Возможности скринкаста практически безграничны, учитель может визуализировать свой опыт использования каких-то программ и сервисов, пошагово объяснить и показать фактически любую тему.**

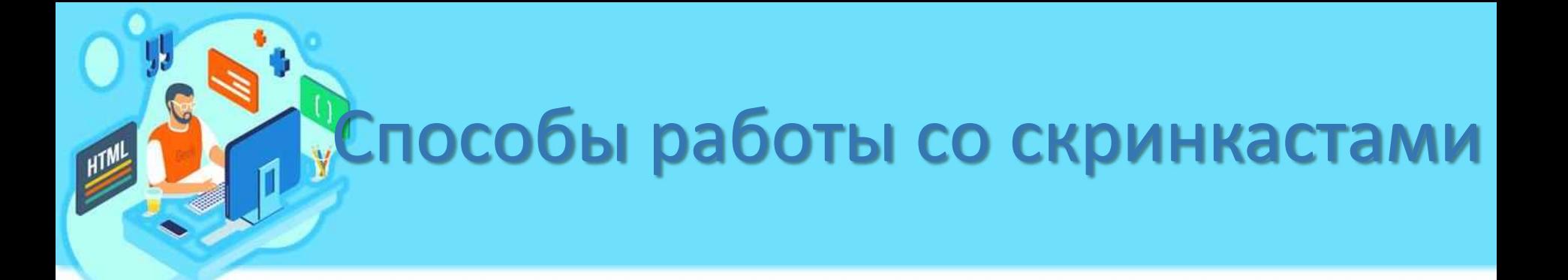

- дистанционная и самостоятельная работа;
- закрепление изучаемой темы;
- изучение учебного материала.

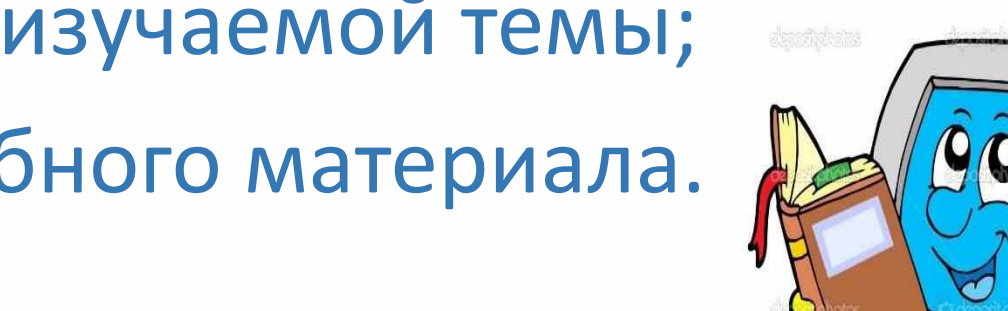

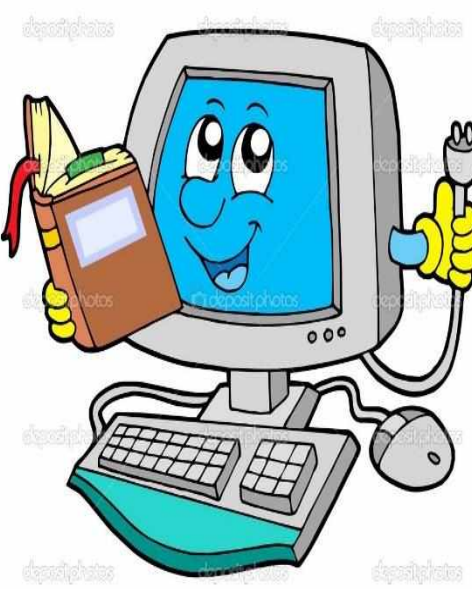

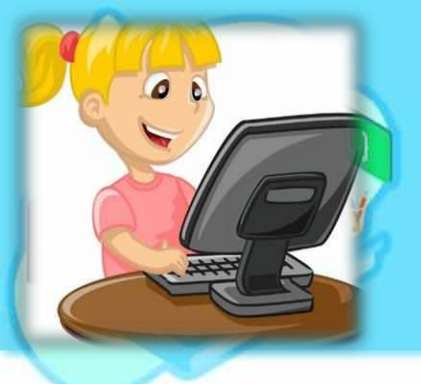

### Преимущества скринкастов

- скринкаст можно остановить в любое время, перемотать, прослушать и просмотреть несколько раз, находясь дома или в образовательном учреждении;
- создание скринкаста творческий процесс;
- тематика скринкаста может быть любой;
- на создание скринкаста уходит меньше времени, чем на создание подобной инструкции в виде алгоритма действий, иллюстрированного копиями с экрана монитора, а просмотр действий всегда эффективнее, чем просто прочтение текста.

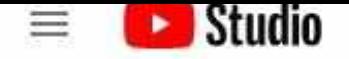

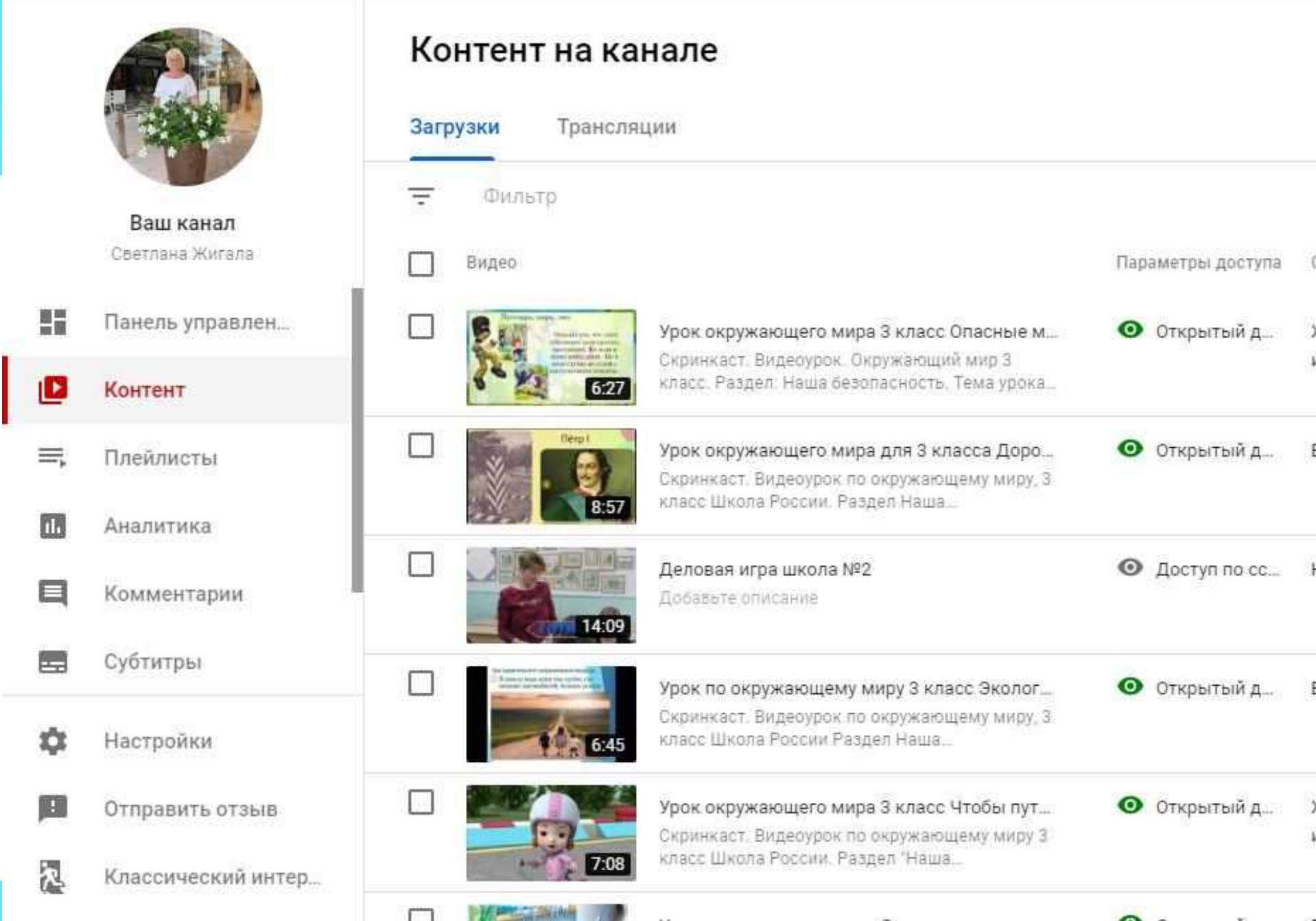

 $\sim$   $\sim$ 

**Section** 

- **для комментирования событий, роликов.**
- **для подготовки промороликов, демонстрирующих проект(готовящийся или реализованный);**
- **для создания наглядных пособий как элементов урока;**
- **для создания обучающих видеороликов;**
- **При проведении и организации мастер-классов;**

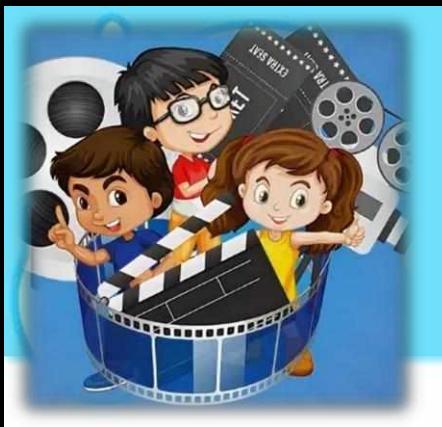

Как использовать скринкасты в обучении

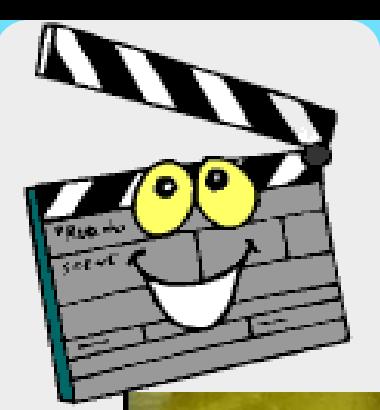

## Использование фрагментов видео

## Животные и наша безопасность

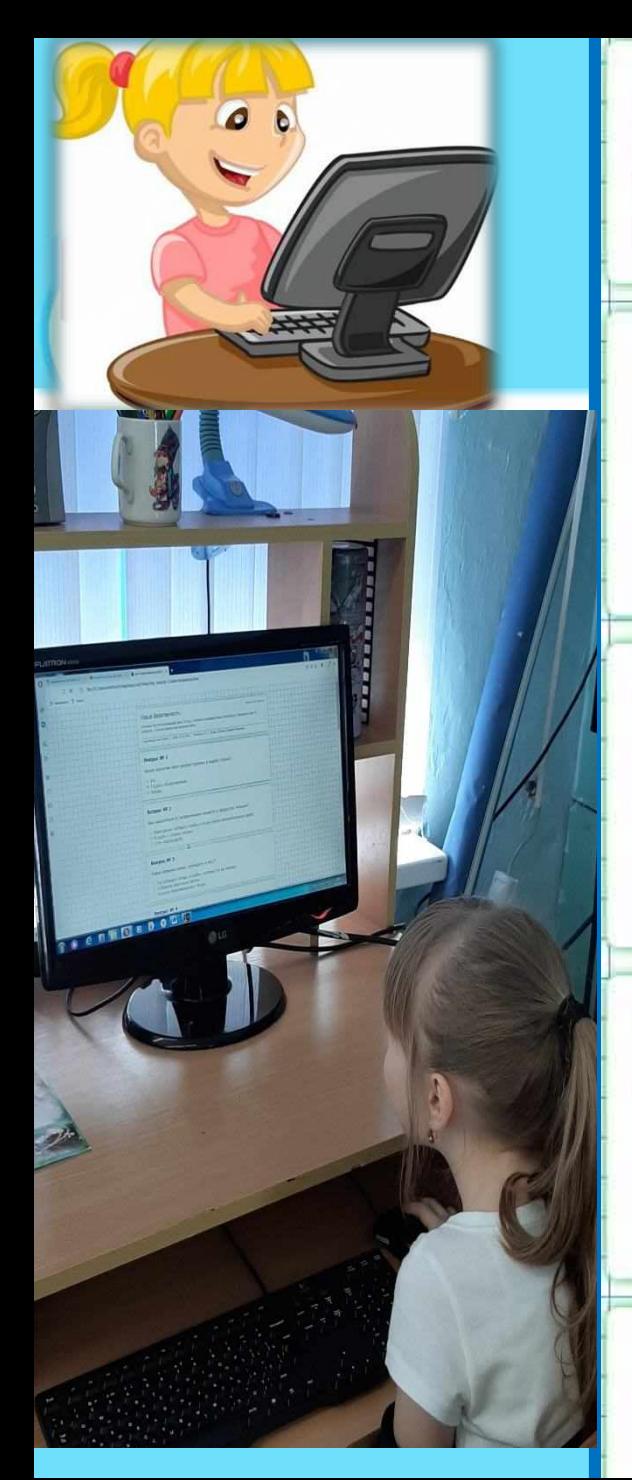

#### Наша безопасность

Итоговый тест по окружающему миру, 3 класс, 3 четверть по разделу Наша безопасность. Включает в себя 15 вопросов., с одним правильным выбором ответа.

Окружающий мир 3 класс | Дата: 28.02.2020 | Вопросов: 15 | Автор: Жигала Светлана Ивановна

#### **Bonpoc № 1**

Где можно передвигаться пешеходу?

- **По обочине дороги.**
- **По тротуару.**
- Везде, где не видно машин.

#### **Bonpoc Nº 2**

Какие опасные ситуации могут возникнуть в квартире?

- Утечка газа.
- **Ураган.**
- **Шторм.**

#### **Вопрос № 3**

Что нужно делать после игры с домашними животными?

- Вымыть руки.
- **Пойти спать.**
- Учить уроки.

#### **Вопрос № 4**

Если в подъезде дым, что нужно сделать?

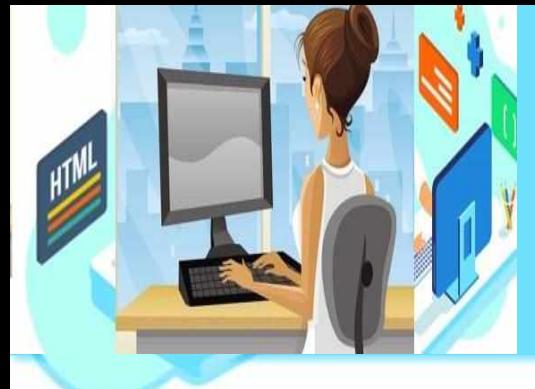

## В качестве технических средств создания скринкастов необходимы:

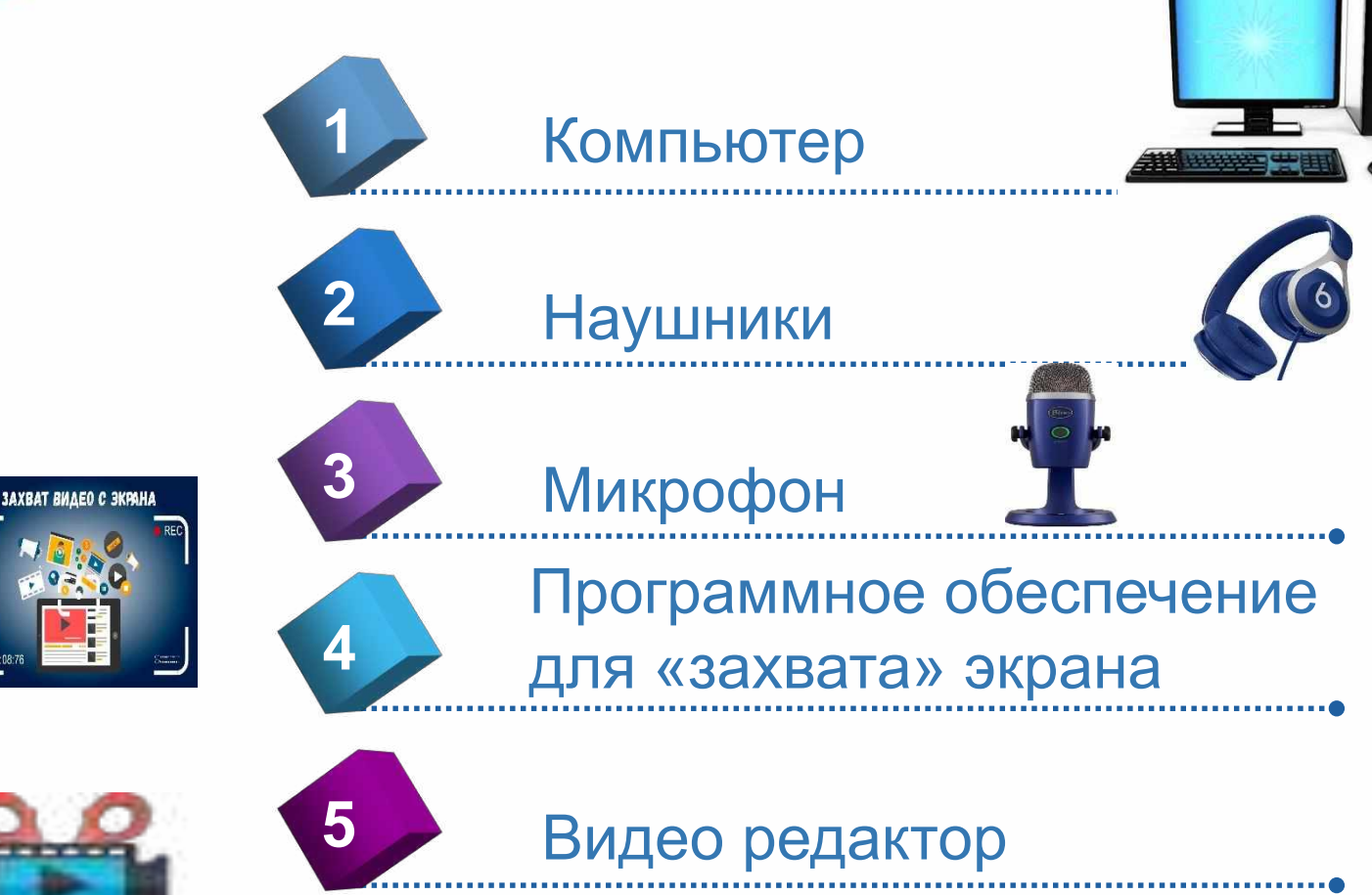

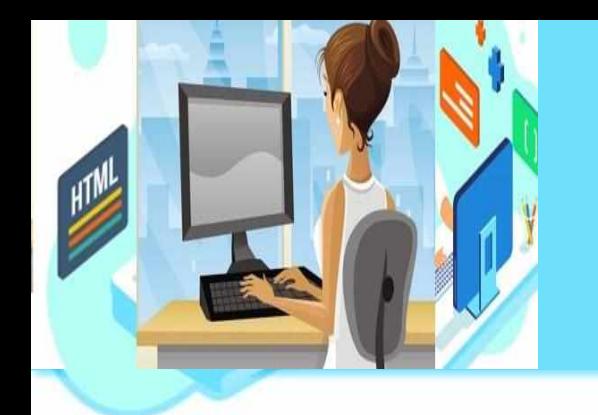

## Этапы реализации скринкастов:

Подготовка материала. **1** Составление плана.

Технические настройки.

Запись видео и аудио.

Монтаж.

**4**

**5**

**2**

**3**

Размещение скринкаста в сети Интернет, локальной сети, на ПК.

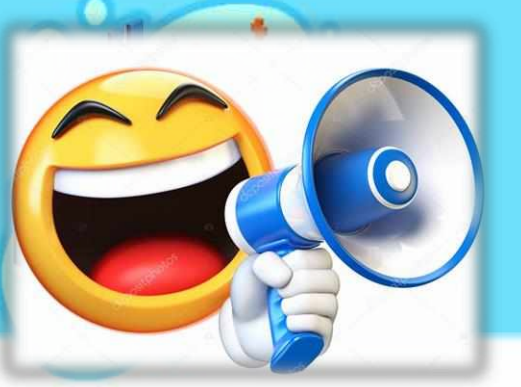

### Недостатки скринкаста :

- процесс записи скринкаста слишком трудоёмкий, не всегда получается записать скринкаст с первого раза;
- для записи скринкаста необходимо специальное оборудование и компьютерные программы;
- не все темы можно представить в форме скринкастов.

### Ты-Педагог!

**Суметь понять и дать совет, Уметь отдать души свой свет, Для каждого найти добро, Чтоб в сердце прижилось оно, Не важно, сколько пройдено дорог, Нашел свою! Ты-Педагог!** Автор стихотворения : Елена Михайлова-Самара

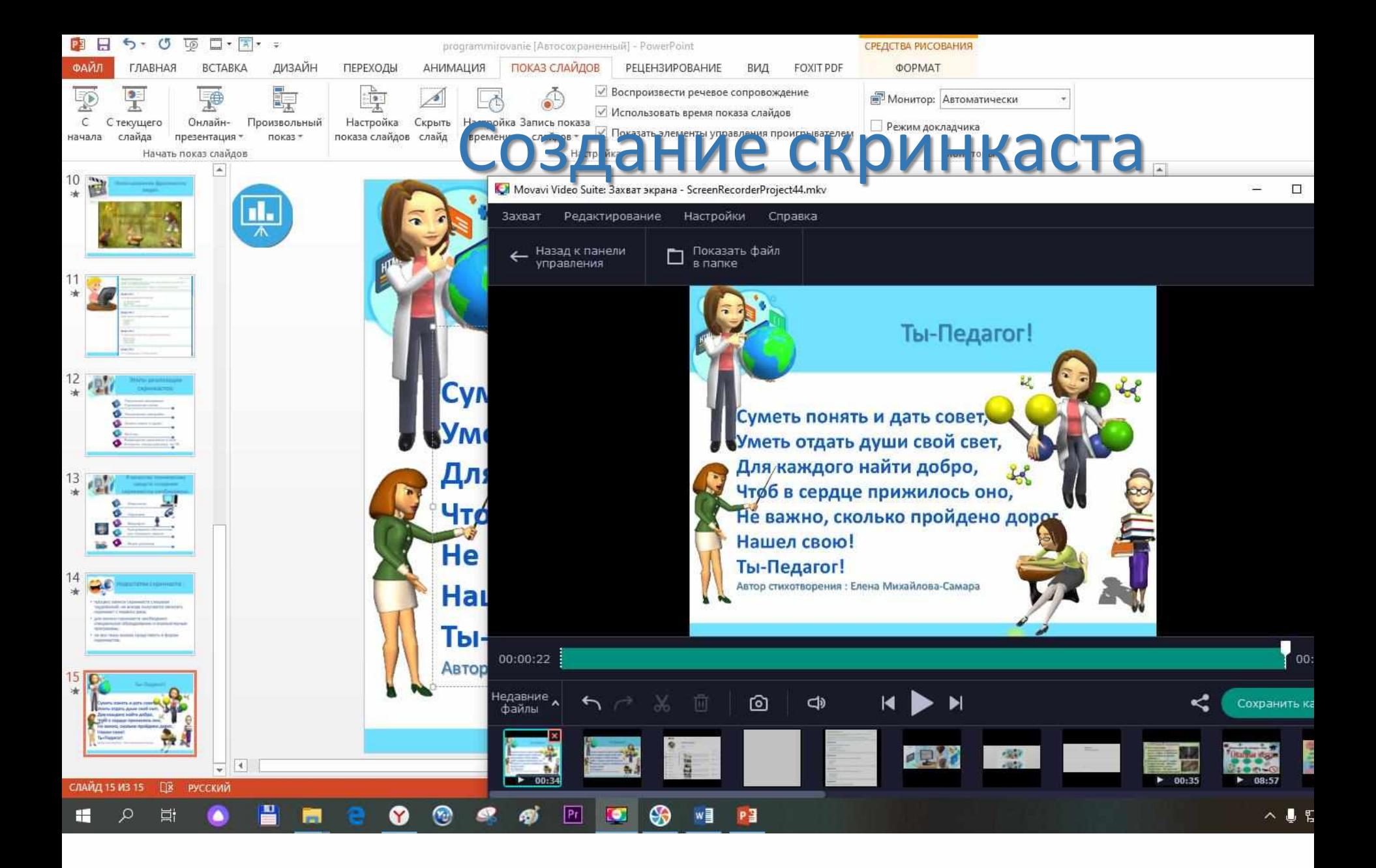

00:00:05

### Видео монтаж

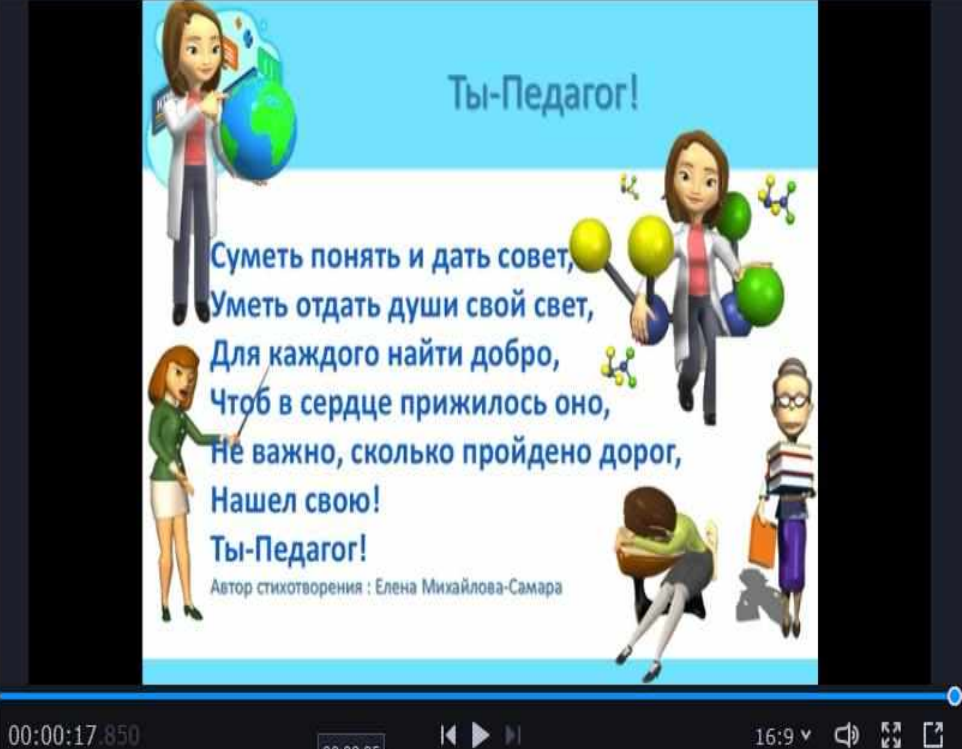

Сохранить

#### $A \rightarrow \pi$  $\mathbb{Z}_1$

<u>IAI MOVAVI VIDEO SUITE – ПОВЫЙ ПРОЕКТ</u>

Общие

Свойства клипа

Эффекты на клипе

Файл

回

茅

 $\Box$ 

 $Tr$ 

 $\circ$ 

 $\times$ 

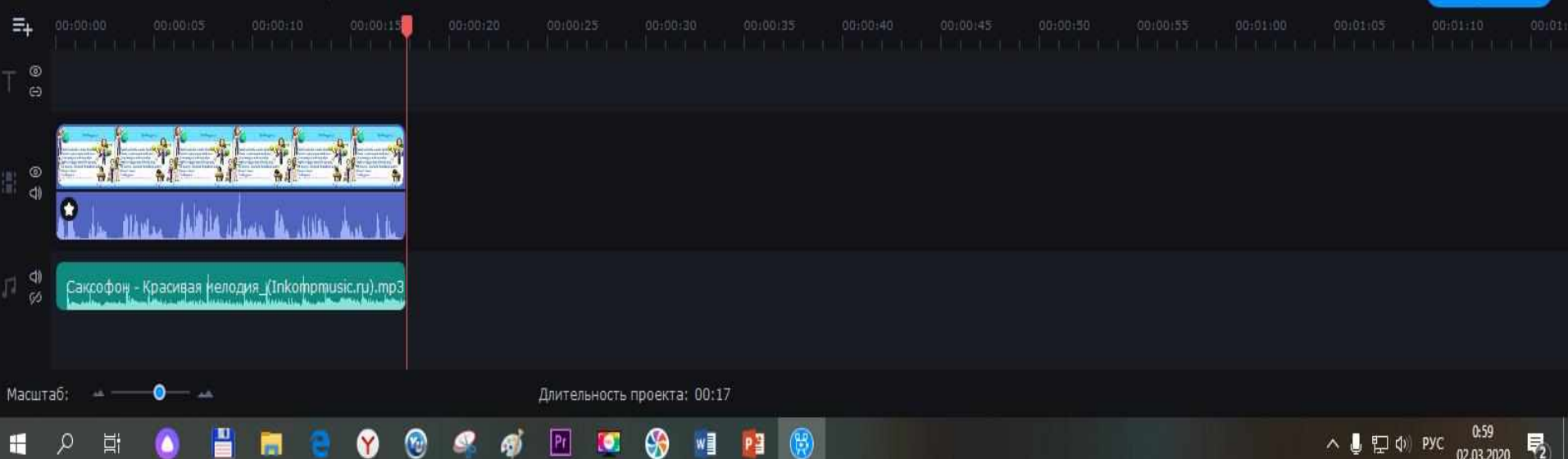

### Ты-Педагог!

Суметь понять и дать совет, Уметь отдать души свой свет, Для каждого найти добро, Чтоб в сердце прижилось оно, Не важно, сколько пройдено дорог Нашел свою! Ты-Педагог! Автор стихотворения : Елена Михайлова-Самара